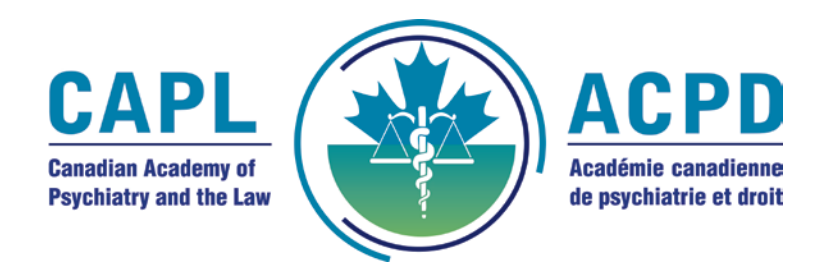

## **Renouveler de votre adhésion en ligne : guide étape par étape**

Nous vous remercions d'avoir choisi l'option pratique de renouveler votre adhésion à l'ACPD en ligne. Veuillez suivre les étapes suivantes pour que la procédure de renouvellement se déroule sans problème :

## **Étape 1 : Configurer un mot de passe (Veuillez sauter étape 1 si vous souvenez votre mot de passe)**

- 1. Accédez à la section de notre site Web réservée aux membres en cliquant ici.
- 2. Cliquez sur l'option « Forgot your password ».
- 3. Saisissez votre numéro de membre dans le champ prévu à cet effet. Si vous ne connaissez pas votre numéro de membre, vous le trouverez sur votre courriel.
- 4. Vous devriez recevoir un courriel, à l'adresse électronique que nous avons dans nos dossiers, pour effectuer cette étape. Cliquez sur le lien indiqué dans le courriel pour configurer votre mot de passe.

Si aucune adresse électronique n'est déjà enregistrée dans votre dossier, communiquez avec nous au 1-800-267 1555, poste 231, ou [à membership@cpa](mailto:membership@cpa-apc.org)-apc.org.

## **Étape 2 : Se connecter**

- 5. Revenez à la section de notre site Web réservée aux membres en cliquant ici.
- 6. Saisissez votre numéro de membre et le mot de passe que vous venez de créer.
- 7. Cliquez sur le bouton « Login » ou « Sign in » pour accéder au portail des membres en ligne.

## **Étape 3 : Remplir le formulaire de renouvellement et effectuer le paiement**

- 8. Remplissez le formulaire de renouvellement en validant/metant à jour vos coordonnées et en fournissant les informations requises si nécessaire. Veuillez noter que vous devez nous fournir au moins une adresse.
- 9. Entrez vos informations de carte de crédit (Visa ou MasterCard) et effectuez une transaction sécurisée via Moneris.
- 10. Une fois le renouvellement et le paiement effectués, vous devriez recevoir un message de confirmation.
- 11. Vérifiez votre boîte de courrier électronique pour obtenir votre accusé de réception.

Si vous rencontrez des problèmes pendant le processus de renouvellement, ou si vous avez des questions ou des commentaires au sujet de l'ACPD, veuillez communiquer avec les services aux membres par téléphone, au 613-234 2815 ou au 1-800-267-1555, poste 231, ou par courriel à [membership@cpa](mailto:membership@cpa-apc.org)-apc.org. Nous vous remercions de votre soutien et de votre adhésion à l'ACPD.